stata.com

**Intro 6** — Comparing groups

Description Remarks and examples Reference Also see

# Description

sem and gsem have a unique feature that allows you to easily compare groups—compare males with females, compare age group 1 with age group 2 with age group 3, and so on—with respect to any SEM. Said more technically, any model fit by sem or gsem can be simultaneously estimated for different groups with some parameters constrained to be equal across groups and others allowed to vary, and those estimates can be used to perform statistical tests for comparing the groups.

sem and gsem have similar syntax for multiple group models, but there are important differences in default assumptions and in how you specify constraints. So we discuss how to compare groups using each command separately, first with sem and then with gsem.

# **Remarks and examples**

stata.com

Remarks are presented under the following headings:

Comparing groups with sem The generic SEM model sem: Fitting the model for different groups of the data sem: Which parameters vary by default, and which do not sem: Specifying which parameters are allowed to vary in broad, sweeping terms sem: Adding constraints for path coefficients across groups sem: Adding constraints for means, variances, or covariances across groups sem: Adding constraints for some groups but not others sem: Adding paths for some groups but not others sem: Relaxing constraints Comparing groups with gsem gsem: Fitting the model for different groups of the data gsem: Which parameters vary by default, and which do not gsem: Specifying which parameters are allowed to vary in broad, sweeping terms gsem: Adding constraints for path coefficients across groups gsem: Adding constraints for means, variances, or covariances across groups gsem: Adding constraints for some groups but not others gsem: Adding paths for some groups but not others gsem: Relaxing constraints

# Comparing groups with sem

sem and gsem have similar syntax for multiple group models. There are, however, important differences in default assumptions and in how you specify constraints, so we discuss how to compare groups using each command separately. We begin with sem's syntax for group comparisons.

# The generic SEM model

In [SEM] Intro 5, we noted that measurement models are often joined with other SEMs to produce

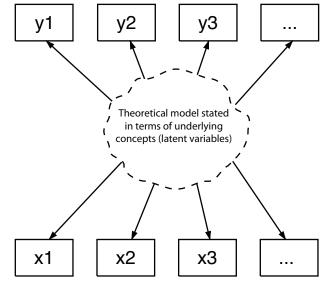

This can be written in the sem command syntax as

(Y1->...) (Y2->...) ///
(...) /// theoretical model stated in terms of
(...) /// underlying concepts (latent variables)
(...) ///
(X1->...) (X2->...)

where the middle part is the theoretical model stated in terms of underlying concepts Y1, Y2, X1, and X2.

However we write the model, we are assuming the following:

- 1. The unobserved X1 and X2 are measured by the observed x1, x2, ....
- 2. The middle part is stated in terms of the underlying concepts X1, X2, Y1, and Y2.
- 3. The unobserved Y1 and Y2 are measured by the observed y1, y2, ....

### sem: Fitting the model for different groups of the data

We can fit this model for different groups (say, age groups) by specifying the group(varname) option:

| (Y1->) (Y2->)  | /// | part 3 |
|----------------|-----|--------|
| ()             | /// | -      |
| ()             | /// | part 2 |
| ()             | /// |        |
| (X1->) (X2->), | /// | part 1 |
| group(agegrp)  |     |        |

where agegrp is a variable in our dataset, perhaps taking on values 1, 2, 3, .... We can specify the model by using the command language or by drawing the model in the Builder and then choosing and filling in the group() option.

After estimation, you can use estat ginvariant (see [SEM] estat ginvariant) to obtain Wald tests of whether constraints should be added and score tests of whether constraints should be relaxed.

### sem: Which parameters vary by default, and which do not

When we specify group(groupvar), the measurement parts of the model (parts 1 and 3) are constrained by default to be the same across the groups, whereas the middle part (part 2) will have separate parameters for each group. More specifically, parts 1 and 3 are constrained to be equal across groups except that the variances of the errors will be estimated separately for each group.

If there is no measurement component to the model—if there are no latent variables—then by default all parameters are estimated separately for each group.

#### sem: Specifying which parameters are allowed to vary in broad, sweeping terms

You can control which parameters are constrained to be equal across groups by specifying the ginvariant() option:

| (Y1->) (Y2->)  | /// part 3                             |
|----------------|----------------------------------------|
| ()             | ///                                    |
| ()             | /// part 2                             |
| ()             | ///                                    |
| (X1->) (X2->), | /// part 1                             |
| grou           | (agegrp) ginvariant( <i>pclasses</i> ) |

The parameter classes (pclasses) for sem are as follows:

| Parameter class description                              | Parameter | class name |
|----------------------------------------------------------|-----------|------------|
| 1. structural coefficients                               | scoef     |            |
| 2. structural intercepts                                 | scons     |            |
| 3. measurement coefficients                              | mcoef     |            |
| 4. measurement intercepts                                | mcons     |            |
| 5. covariances of structural errors                      | serrvar   |            |
| 6. covariances of measurement errors                     | merrvar   |            |
| 7. covariances between structural and measurement errors | smerrco   | v          |
| 8. means of exogenous variables                          | meanex    | (*)        |
| 9. covariances of exogenous variables                    | covex     | (*)        |
| 10. all the above                                        | all       | (*)        |
| 11. none of the above                                    | none      |            |

(\*) Be aware that 8, 9, and 10 (meanex, covex, and all) exclude the observed exogenous variables—that is, they include only the latent exogenous variables—unless you specify the noxconditional option or the noxconditional option is otherwise implied; see [SEM] sem option noxconditional. This is what you would desire in most cases. The default when ginvariant() is not specified is ginvariant(mcoef mcons):

(Y1->...) (Y2->...) /// part 3, measurement
(...) ///
(...) /// part 2, structural
(...) ///
(X1->...) (X2->...), /// part 1, measurement
group(agegrp) ginvariant(mcoef mcons)

If you also wanted covariances of errors associated with measurement to be constrained across groups, you could type

(Y1->...) (Y2->...) /// part 3, measurement
(...) ///
(...) /// part 2, structural
(...) ///
(X1->...) (X2->...), /// part 1, measurement
group(agegrp) ginvariant(mcoef mcons merrvar)

#### sem: Adding constraints for path coefficients across groups

The ginvariant() option allows you to state in sweeping terms which parameters vary and which are invariant across groups. You can also constrain individual parameters to be equal across groups.

Pretend that in the substantive part of the generic model, we have Y1<-Y2. Assume that we fit the model and allow the structural part to vary across groups:

| (Y1->) (Y2->)  | <pre>/// part 3, measurement</pre> |  |
|----------------|------------------------------------|--|
| ()             | ///                                |  |
| (Y1<-Y2)       | <pre>/// part 2, structural</pre>  |  |
| ()             | ///                                |  |
| (X1->) (X2->), | <pre>/// part 1, measurement</pre> |  |
| group(agegrp)  |                                    |  |

In this model, the Y1<-Y2 path coefficient is allowed to vary across groups by default. We could constrain the coefficient to be equal across groups by typing

| (Y1->) (Y2->)  | /// | part 3, measurement |
|----------------|-----|---------------------|
| ()             | /// |                     |
| (Y1<-Y2@b)     | /// | part 2, structural  |
| ()             | /// |                     |
| (X1->) (X2->), | /// | part 1, measurement |
| group(agegrp)  |     |                     |

Note the Qb in (Y1<-Y2Qb) where we previously typed Y1<-Y2.

Constraining a coefficient to equal a symbolic name such as b is how we usually constrain equality, but in the usual case, the symbolic name appears at least twice in our model. For instance, we might have (Y1<-Y2@b) and (Y1<-Y3@b) and thus constrain path coefficients to be equal.

In the case above, however, **@b** appears only once. Because we specified group(agegrp), results are as if we specified this model separately for each age group, and in each group, we are specifying **@b**. Thus we are constraining the path coefficient to be equal across all groups.

# sem: Adding constraints for means, variances, or covariances across groups

You use the same technique for adding constraints to means, variances, and covariances as you would for adding constraints to path coefficients. Remember that means are specified by the means() option, variances by the variance() option, and covariances by the covariance() option. The variance() and covariance() options are abbreviated var() and cov(), respectively.

You can specify, for instance,

(Y1->...) (Y2->...) 111 part 3, measurement (...) 111  $(Y_{1} < -Y_{2})$ 111 part 2, structural (...) 111 (X1->...) (X2->...), 111 part 1, measurement group(agegrp) 111 means(X1@M)

to constrain the mean of X1 to be the same across groups. The means would have been different across groups by default.

You can specify

(Y1->...) (Y2->...) 111 part 3, measurement (...) 111 (Y1<-Y2) 111 part 2, structural (...) 111  $(X1 \rightarrow ...) (X2 \rightarrow ...),$ 111 part 1, measurement group(agegrp) 111 var(e.Y1@V)

to constrain the variance of the error of Y1 to be the same across groups.

If we wanted to allow the errors of Y1 and Y2 to be correlated (by default, errors are uncorrelated), we could add the cov() option:

| (Y1->) (Y2->)  | <pre>/// part 3, measurement</pre> |
|----------------|------------------------------------|
| ()             | ///                                |
| ()             | <pre>/// part 2, structural</pre>  |
| ()             | ///                                |
| (X1->) (X2->), | <pre>/// part 1, measurement</pre> |
| group(agegrp)  | ///                                |
| var(e.Y10V)    | ///                                |
| cov(e.Y1*e.Y2) |                                    |

If we then wanted to constrain the covariance to be the same across groups, we would type

(Y1->...) (Y2->...) 111 part 3, measurement (...) 111 (...) 111 part 2, structural (...) 111 (X1->...) (X2->...), 111 part 1, measurement 111 group(agegrp) var(e.Y1@V) 111 cov(e.Y1\*e.Y2@C)

### sem: Adding constraints for some groups but not others

Consider the following model:

... (Y1<-Y2) ..., group(agegrp)

Above we saw how to constrain the Y1<-Y2 path coefficient to be the same across groups:

... (Y1<-Y2@b) ..., group(agegrp)

To constrain the path coefficients Y1 < -Y2 to be equal for groups 1 and 2 but leave the Y1 < -Y2 path coefficients unconstrained for the remaining groups, we would type

... (Y1<-Y2) (1: Y1<-Y2@b) (2: Y1<-Y2@b) ..., group(agegrp)

Think of this as follows:

- 1. (Y1<-Y2): We set a path for all the groups.
- 2. (1: Y1<-Y2@b): We modify the path for agegrp = 1.
- 3. (2: Y1<-Y2@b): We modify the path for agegrp = 2.
- 4. We do not modify the path for any other agegrp value.

The result is that we constrain age groups 1 and 2 to have the same value of the path, and we do not constrain the path for the other age groups.

You can constrain variance and covariance estimates to be the same across some groups but not others in the same way. You can specify, for instance,

..., group(agegrp) var(1: e.Y1@V) var(2: e.Y1@V)

or

Similarly, you can constrain means for some groups but not others, although this is rarely done:

..., group(agegrp) means(1: X1@b) means(2: X1@b)

# sem: Adding paths for some groups but not others

In the same way that you can constrain coefficients for some groups but not others, you can add paths for some groups but not others. Consider the following model:

... (Y1<-Y2) ..., group(agegrp)

You can add the path Y1<-Y3 for groups 1 and 2 by typing

... (Y1<-Y2) (1: Y1<-Y3) (2: Y1<-Y3) ..., group(agegrp)

You can add covariances for some groups but not others in the same way. For instance, to allow the errors of Y1 and Y2 to be correlated in groups 1 and 2 only, you can specify

..., group(agegrp) cov(1: e.Y1\*e.Y2) cov(2: e.Y1\*e.Y2)

#### sem: Relaxing constraints

Just as you can specify

..., group(agegrp) ginvariant(pclasses)

and then add constraints, you can also specify

..., group(agegrp) ginvariant(pclasses)

and then relax constraints that the parameter classes impose.

For instance, if we specified ginvariant(scoef), then we would be constraining (Y1<-Y2) to be invariant across groups. We could then relax that constraint by typing

... (Y1<-Y2) (1: Y1<-Y2@b1) (2: Y1<-Y2@b2) ..., /// group(agegrp) ginvariant(scoef)

The path coefficients would be free in groups 1 and 2 and constrained in the remaining groups, if there are any. The path coefficient is free in group 1 because we specified symbolic name b1, and b1 appears nowhere else in the model. The path coefficient is free in group 2 because symbolic name b2 appears nowhere else in the model. If there are remaining groups and we want to relax the constraint on them, too, we would need to add (3: Y1<-Y2@b3), and so on.

The same technique can be used to relax constraints on means, variances, and covariances:

# Comparing groups with gsem

With gsem, we fit multiple-group models in a similar way by using the group() and ginvariant() options. However, the allowed parameter classes and the default constraints differ between with sem and gsem. Here, we will discuss how compare groups and how to set and release constraints across groups for models fit with gsem.

## gsem: Fitting the model for different groups of the data

Let's begin by considering a measurement model that has binary measurements of a latent variable. If we model the measurements using probit regression, we can fit a model with the command syntax as

(L -> y1 y2 y3 y4), probit

We can fit this model for different groups such as age groups by specifying the group(varname) option:

(L -> y1 y2 y3 y4), probit group(agegrp)

where agegrp is a variable in our dataset, perhaps taking on values 1, 2, 3, .... We can specify the model by using the command language or by drawing the model in the Builder and then choosing and filling in the group() option.

After estimation, you can use test to obtain Wald tests of whether constraints should be added. See [SEM] **Example 49g** for an example.

# gsem: Which parameters vary by default, and which do not

When we specify group(groupvar) with gsem, the coefficients, intercepts, and cutpoints in the model are constrained by default to be the same across the groups. All other types of parameters will be estimated separately in each group. More specifically, all variances, covariances, means, and scale parameters will be estimated separately for each group.

### gsem: Specifying which parameters are allowed to vary in broad, sweeping terms

You can control which parameters are constrained to be equal across groups by specifying the ginvariant() option:

```
(L -> y1 y2 y3 y4), probit ///
group(agegrp) ginvariant(pclasses)
```

The parameter classes (pclasses) for gsem are as follows:

| Parameter class description                                                                            | Parameter class name |
|----------------------------------------------------------------------------------------------------|----------------------|
| 1. intercepts and cutpoints                                                                            | cons                 |
| <ol> <li>fixed coefficients</li> <li>latent variable coefficients</li> </ol>                           | coef<br>loading      |
| <ol> <li>covariances of errors</li> <li>scaling parameters</li> </ol>                                  | errvar<br>scale      |
| <ul><li>6. means of exogenous variables</li><li>7. covariances of exogenous latent variables</li></ul> | means<br>covex       |
| <ul><li>8. all the above</li><li>9. none of the above</li></ul>                                        | all<br>none          |

The default when ginvariant() is not specified is ginvariant(cons coef loading):

```
(L -> y1 y2 y3 y4), probit ///
group(agegrp) ginvariant(cons coef loading)
```

If you also wanted the variance of the latent variable to be constrained across groups, you could type

```
(L -> y1 y2 y3 y4), probit ///
    group(agegrp) ginvariant(cons coef loading covex)
```

because L is an exogenous variable and covex refers to all covariances and variances of exogenous variables.

### gsem: Adding constraints for path coefficients across groups

The ginvariant() option allows you to state in sweeping terms which parameters vary and which are invariant across groups. You can also constrain individual parameters to be equal across groups.

If we fit a model by typing

(L -> y1 y2 y3 y4), probit /// group(agegrp) ginvariant(cons)

In this model, only the intercepts are constrained to be equal across groups. The L->y1, L->y2, L->y3, and L->y4 path coefficients are allowed to vary across groups because we did not include loading in the ginvariant() option. We could constrain the L->y4 coefficient to be equal across groups by typing

(L -> y1 y2 y3 y4@b), probit ///
group(agegrp) ginvariant(cons)

Note the Ob attached to y4.

Constraining a coefficient to equal a symbolic name such as b is how we usually constrain equality, but in the usual case, the symbolic name appears at least twice in our model. For instance, we might have (L-yg2@b) and (L-yg2@b) and thus constrain path coefficients to be equal.

In the case above, however, **@b** appears only once. Because we specified group(agegrp), results are as if we specified this model separately for each age group, and in each group, we are specifying **@b**. Thus we are constraining the path coefficient to be equal across all groups.

## gsem: Adding constraints for means, variances, or covariances across groups

You use the same technique for adding constraints to means, variances, and covariances as you would for adding constraints to path coefficients. Remember that means are specified by the means() option, variances by the variance() option, and covariances by the covariance() option. The variance() and covariance() options are abbreviated var() and cov(), respectively.

You can specify, for instance,

(L -> y1 y2 y3 y4), probit ///
group(agegrp) ginvariant(cons) var(L@v)

to constrain the variance of L to be the same across groups.

# gsem: Adding constraints for some groups but not others

Again, we consider the following model:

(L -> y1 y2 y3 y4), probit ///
group(agegrp) ginvariant(cons)

Above we saw how to constrain the L->y4 path coefficient to be the same across groups:

(L -> y1 y2 y3 y4@b), probit ///
group(agegrp) ginvariant(cons)

To constrain the path coefficients  $L \rightarrow y4$  to be equal for groups 1 and 2 but leave the  $L \rightarrow y4$  path coefficients unconstrained for the remaining groups, we would type

(L -> y1 y2 y3 y4) (1: L->y4@b) (2: L->y4@b), probit ///
group(agegrp) ginvariant(cons)

Think of this as follows:

1. (L->y4): We set a path for all the groups.

2. (1: L->y4@b): We modify the path for agegrp = 1.

3. (2: L->y4@b): We modify the path for agegrp = 2.

4. We do not modify the path for any other agegrp value.

The result is that we constrain age groups 1 and 2 to have the same value of the path, and we do not constrain the path for the other age groups.

You can constrain variance, covariance, and mean estimates to be the same across some groups but not others in the same way. You can specify, for instance,

(L -> y1 y2 y3 y4), probit ///
group(agegrp) var(1: L@v) var(2: L@v)

# gsem: Adding paths for some groups but not others

In the same way that you can constrain coefficients for some groups but not others, you can add paths for some groups but not others. Consider the following model:

(L -> y1 y2 y3), probit group(agegrp)

You can add the path L->y4 for groups 1 and 2 by typing

(L -> y1 y2 y3) (1: L->y4) (2: L->y4), probit group(agegrp)

## gsem: Relaxing constraints

Just as you can specify

..., group(agegrp) ginvariant(pclasses)

and then add constraints, you can also specify

..., group(agegrp) ginvariant(pclasses)

and then relax constraints that the parameter classes impose.

For instance, if we specified ginvariant(loading), then we would be constraining (L->y4) to be invariant across groups. We could then relax that constraint by typing

(L -> y1 y2 y3 y4) (1: L->y4@b1) (2: L->y4@b2), probit ///
group(agegrp) ginvariant(... loading)

The (L->y4) path coefficients would be free in groups 1 and 2 and constrained in the remaining groups, if there are any. The path coefficient is free in group 1 because we specified symbolic name b1, and b1 appears nowhere else in the model. The path coefficient is free in group 2 because symbolic name b2 appears nowhere else in the model. If there are remaining groups and we want to relax the constraint on them, too, we would need to add (3: L->y4@b3), and so on.

The same technique can be used to relax constraints on means, variances, and covariances. For instance,

```
(L -> y1 y2 y3 y4), probit ///
group(agegrp) ginvariant(... covex) var(1: L@V1) var(2: L@V2)
```

# Reference

Acock, A. C. 2013. Discovering Structural Equation Modeling Using Stata. Rev. ed. College Station, TX: Stata Press.

# Also see

[SEM] Intro 5 — Tour of models

[SEM] Intro 7 — Postestimation tests and predictions

[SEM] sem and gsem option covstructure() — Specifying covariance restrictions

[SEM] sem group options — Fitting models on different groups

Stata, Stata Press, and Mata are registered trademarks of StataCorp LLC. Stata and Stata Press are registered trademarks with the World Intellectual Property Organization of the United Nations. StataNow and NetCourseNow are trademarks of StataCorp LLC. Other brand and product names are registered trademarks or trademarks of their respective companies. Copyright (c) 1985–2023 StataCorp LLC, College Station, TX, USA. All rights reserved.

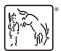

For suggested citations, see the FAQ on citing Stata documentation.